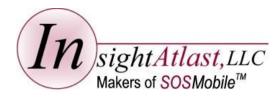

Intelligently Automating Your Mobile Workforce

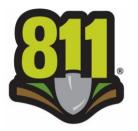

## Automate your Line Locate Process with *SOSMobile*!

SOSMobile can help utilities large and small with their 811 Dig Safe tickets by:

- Automatically turning 811 email notifications into electronic orders, making them available for the dispatch and closing process.
- Giving field personnel the ability to view the locate parameters on your GIS map.
- Sending a positive response to your Dig Safe provider once the lines are marked.
- Providing an electronic locate manifest report, and more!

Whether you have a dedicated locator crew, or your field workers multi-task, *SOSMobile* can affordably automate your line locate process while conforming to your business rules. Even if you currently contract with a locating service, you might find it makes sense for your bottom line to bring it in-house with *SOSMobile*.

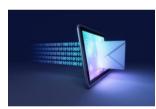

## Creating the Orders

With *SOSMobile's Email Monitor*, 811 email notifications are captured, parsed and automatically turned into electronic orders where they're stored and available to view in the *SOSDispatch* application.

Smaller utilities with fewer notifications may find it more cost-effective to use a custom designed entry screen to create their electronic orders.

| Create Lo          | ocate Order                              |   |
|--------------------|------------------------------------------|---|
| Туре               | REGULAR 👻                                | • |
| Ticket Number      | 20173405578                              |   |
| House #            | 179 Street HUMPHREY                      |   |
| Cross Street 1     | ROCKAWAY AVE                             |   |
| Cross Street 2     | CLIFTON AVE                              |   |
| At                 | OCEANVIEW GLASS                          |   |
| Nature of Work     | INSTALL FENCE                            |   |
| Extent of Work     | LF SD OF PROP                            |   |
| Area is Premarked? |                                          |   |
| Start Date         | October - 25 - 2017 - 🛄 Start Time 15:26 |   |
| Assign To          | •                                        |   |
| Caller             | JOHN DEVOE                               |   |
| Title              |                                          |   |
| Return Call?       | ANY                                      |   |
| Phone #            | 888-555-4160                             |   |
| Fax#               |                                          |   |
| Alt. Phone #       |                                          |   |
| Email              | ANYONE@HOTMAIL.COM                       |   |
| Contractor Name    | CURTIS FENCING                           |   |

811 Locate Entry Form

Next Page>

Once the orders are created, they can be viewed in the SOSDispatch application.

| Schedule      |                          | GB     |         |                                                                                                    |
|---------------|--------------------------|--------|---------|----------------------------------------------------------------------------------------------------|
|               | 5/0 Number               |        | 1000303 | so source                                                                                                    |
| Info          | S/O Number               | 50.000 | 000369  | 7 S/D Type LOCATE-COR - S/D Source -                                                                                                    |
| Find :        |                          |        |         |                                                                                                    |
| 4             | 1183                     |        | -       |                                                                                                    |
| 50-000003799  | LOCATE-EMR               | GB     | GBEND   | 14061238 - ENERGEINCY REPAIR GRS SERVICE, 305 H WILL ST at: W KINISAS ST, TUROH, KS (Twp: 265 RNG: 10W                                                                                                    |
| 50-000003702  | LOCATE-EMR               | GB     | GBEND   | 14461406 - EMERGENCY REPAIRING SIMITARY SEMER SERVICE LINE, 311 S 1ST ST at: UNMONOWN, BUSHTOW, KS (Sec                                                                                                    |
| 50-000003699  | LOCATE-EMR               | GB     | GBEND   | 14441237 - EMERGENCY REPLACE SANITARY SEMER SERVICE, 311 S 1ST ST at: WISCONSIN, BUSHTON, KS (Sec: 2-SI                                                                                                    |
| 50-000003698  | LOCATE-UPD               | GB     | GBEND   | 14461132 (Ref Ticket: 14441019) - INSTALLING A WATER SERVICE LINE, WEST AVE N at: W 1ST ST, LYONS, KS                                                                                                    |
| 50-0000003697 | LOCATE-COR               | GB     | GBEND   | 14461124 - REPAIRING A LEARING WATER VALVE, WEST AVE N at: W 2ND ST, LYCHS, KS (Sec: 33-SE, TWp: 195, 1                                                                                                    |
| 50-0000003696 | LOCATE-UPD               | GB     | GBEND   | 14461130 (Ref Ticket: 14441131) - INSTALLING WATER VALVE, 112 W 200 ST at: WEST AVE N, LYONS, KS (Sec:                                                                                                    |
| 50-0000003695 | LOCATE-UPD               | GB     | GBEND   | 14461121 (Ref Ticket: 14435348) - EREPLACE & WATER MAIN AND SERVICE, WEST AVE N at: W 200 ST, LYONS, K                                                                                                    |
| 50-0000003694 | LOCATE-UPD               | GB     | GBEND   | 14461119 (Ref Ticket: 14435338) - REPLACE WATER MAIN AND SERVICE, 122 N PIONEER at: W MAIN ST, LYONS, 1                                                                                                    |
| 50-0000003693 | LOCATE-UPD               | GB     | GBEND   | 14461117 (Ref Ticket: 14435311) - INSTALLING & SHUT-OFF VALVE, W WASHINGTON at: S GARFIELD, LYONS, KS                                                                                                    |
| 50-0000003652 | LOCATE-UPD               | GB     | GBEND   | 14461116 (Ref Ticket: 14435308) - INSTALLING & SHUT-OFF VALVE, 214 W COMMERCIAL at: WEST AVE S, LYONS,                                                                                                    |
|               | LOCATE-UPD               | GB     | GREND   | 14461114 (Ref Ticket: 14435307) - INSTALLING & SHUT-OFF VALVE, 211 W 2ND ST at: WEST AVE N, LYONS, NS                                                                                                    |
|               | LOCATE-UPD<br>LOCATE-UPD | GB     | GBEND   | 14461112 (Ref Ticket: 14435304) - INSTALLATION OF WATER VALVE, W COMMERCIAL at: S MILES, LYONS, KS (Second State Structure) (Second State Structure) (Second State State Structure) (Second State State Structure) (Second State State State Structure) (Second State State St |

Line Locate Orders stored in SOSDispatch

If a utility is using *SOSMobile* for orders generated from other sources - like their Customer Information System - the Calendar can be set to show all orders, or filtered to see only those pertinent to the user.

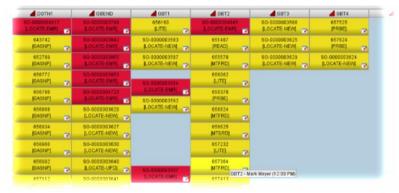

Color-coded Calendar shows orders generated from any source

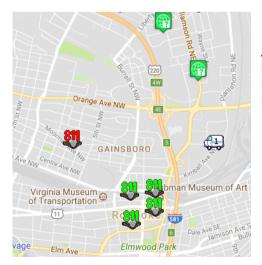

Assigning the Orders

SOSMobile can be set to auto-assign the electronic orders based on a utility's pre-defined rules. Or, they can be manually dispatched to the entity performing the work via a list view or map-based method.

811 orders will appear on the dispatch map along with other order types - or filter them out to suit your needs.

Next Page>

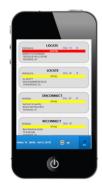

iOS/Android version of SOSRemote

## Completing the Orders with SOSRemote

Once assigned, locates appear on the field worker's device running *SOSRemote*, along with any other order types they may have. Our easy-to-use Closing Wizards guide them through entering all the information required for the locate ticket.

They can even view the location of the order on their utility's GIS map within the *SOSRemote* application, allowing them to easily determine where the lines are located.

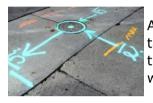

And, as with any type of order, the user can take pictures and attach them to the locate ticket. They can even annotate the image with *SOSMobile's* built in sketchpad.

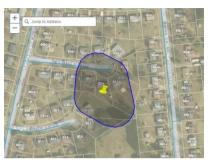

*Esri map as seen on SOSRemote device. The area to be marked can be highlighted based on geo coordinates in the 811 notification.* 

If required, a Positive Response notification can be sent to your Dig Safe provider and/or contractor when an order is closed.

Remember, all of the data associated with the locate ticket is logged and available for reporting or future auditing purposes.

Please <u>contact us</u> for more information and to see whether it makes sense for your utility to automate your line locate process with *SOSMobile*.

## About InsightAtlast

InsightAtlast has helped utilities save money and increase productivity through field force automation since 1999. Our SOSMobile software provides intelligent scheduling, mobile dispatch and real-time updates to and from the field, affordably automating a utility's entire mobile workforce. As integration experts, SOSMobile is designed to capture and update orders and data from multiple sources, including its own database. This gives field personnel access to all needed information, and the office the tools to effectively manage field resources.

(ORIGINALLY SENT AS CONSTANT CONTACT EMAIL IN NOVEMBER 2017.)